## Submission Detail

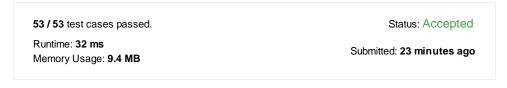

## Accepted Solutions Runtime Distribution

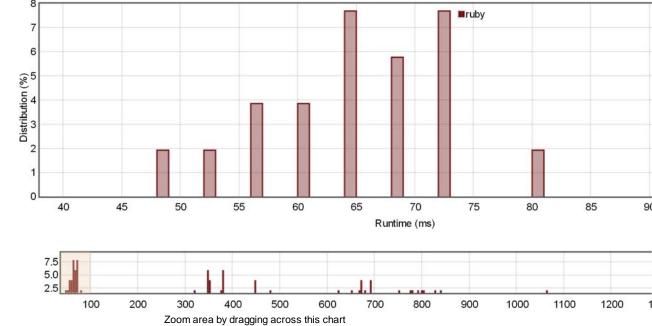

## Accepted Solutions Memory Distribution

Sorry. We do not have enough accepted submissions to show distribution chart.

Invite friends to challenge Count Number of Teams

```
Submitted Code: 23 minutes ago
```

Language: ruby Edit Code

```
# @param {Integer[]} rating
 1
    # @return {Integer}
    def num_teams(rating)
 3
 4
         n = rating.size
 5
 6
         1,r = [:each, :reverse_each].map{|m|
 7
              a,b = [],[nil]*n
 8
              rating.send(m).with_index{|p,pi|
                   i = a.bsearch_index{|_| p<_ }||a.size
b[pi] = [i,a.size-i] # [# of lower, # of upper] leftside/rightsid</pre>
10
                   a.insert(i,p)
11
              }
12
13
              next b
14
         }
         r.reverse!
15
16
         return n.times.sum{|pi|
17
              (ll,lu),(rl,ru) = l[pi],r[pi]
ll*ru + lu*rl
18
19
20
21
    end
22
```